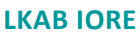

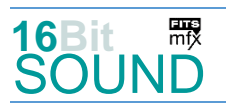

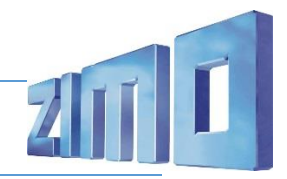

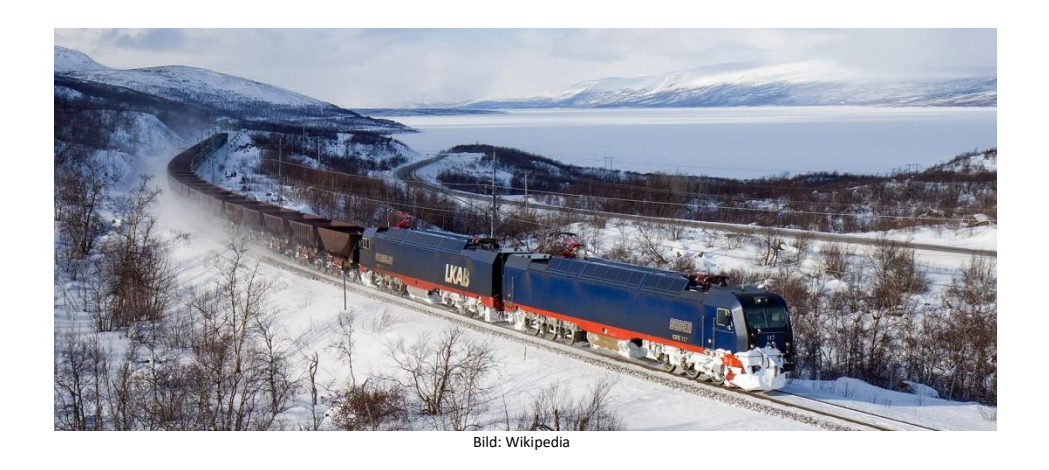

Die **IORE** sind Elektrolokomotiven der schwedischen Erzbahnverkehrsgesellschaft LKAB Malmtrafik AB, die für den Transport von schweren Eisenerzzügen auf der Bahnstrecke Luleå–Narvik von den Minen bei Kiruna und Gällivare/Malmberget zu den Häfen von Narvik in Norwegen und Luleå in Schweden eingesetzt werden. Sie weisen eine Leistung von 2  $\times$ 5400 kW auf. Mit einer Zugkraft von 2 × 700 kN gehören sie zu den leistungsfähigsten elektrischen Lokomotiven der Welt. Der Name leitet sich von der englischen Bezeichnung *iron ore* für Eisenerz ab. Die Doppellokomotiven bestehen aus zwei identischen Hälften, die im Gegensatz zur Vorgängerbaureihe Dm3 außerhalb einer Werkstatt getrennt werden können. Sie sind daher einzeln einsetzbar, was in der Praxis nur selten vorkommt. Sie können 8600 Tonnen schwere Züge mit einer Nutzlast von 6880 Tonnen befördern. Die erste Doppellokomotive wurde im Jahr 2000 in Dienst gestellt. Sie wurden von ADtranz in Oerlikon (Schweiz) entwickelt und in Kassel gebaut. Die ab 2000 ausgelieferten Lokomotiven gehören zu der Lokomotivfamilie Octeon und wurden später zeitweise von Bombardier als *Traxx H 80 AC* bezeichnet. Sie sind bei Ausfall von drei der zwölf Fahrmotoren noch in der Lage, die Fahrpläne einzuhalten, die eine Höchstgeschwindigkeit von 60 km/h für beladene und 70 km/h für leere Züge vorsehen. 2012 wurden die Tochtergesellschaften von LKAB umbenannt. MTAB *Malmtrafik i Kiruna AB* erhielt die neue Bezeichnung *LKAB Malmtrafik AB*, unter der die Lokomotiven seither geführt werden.

Quelle: Wikipedia

# Projekt Einstellungen und Information: ZIMO Projektnr.: A129

Das Projekt wurde komplett in der neuen 16-Bit Technologie für ZIMO MS-Decoder realisiert

- Der Decoder muss mindestens Software Version 4.237.0 aufweisen.
- Der Decoder lässt sich auf Adresse 3 steuern
- Um die Funktionstüchtigkeit des Projektes zu gewährleisten, sollten CV-Werte nur sehr behutsam verändert werden.
- Ein Reset kann durch CV #8 = 8 durchgeführt werden.

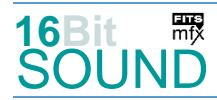

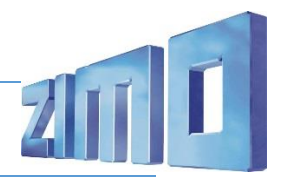

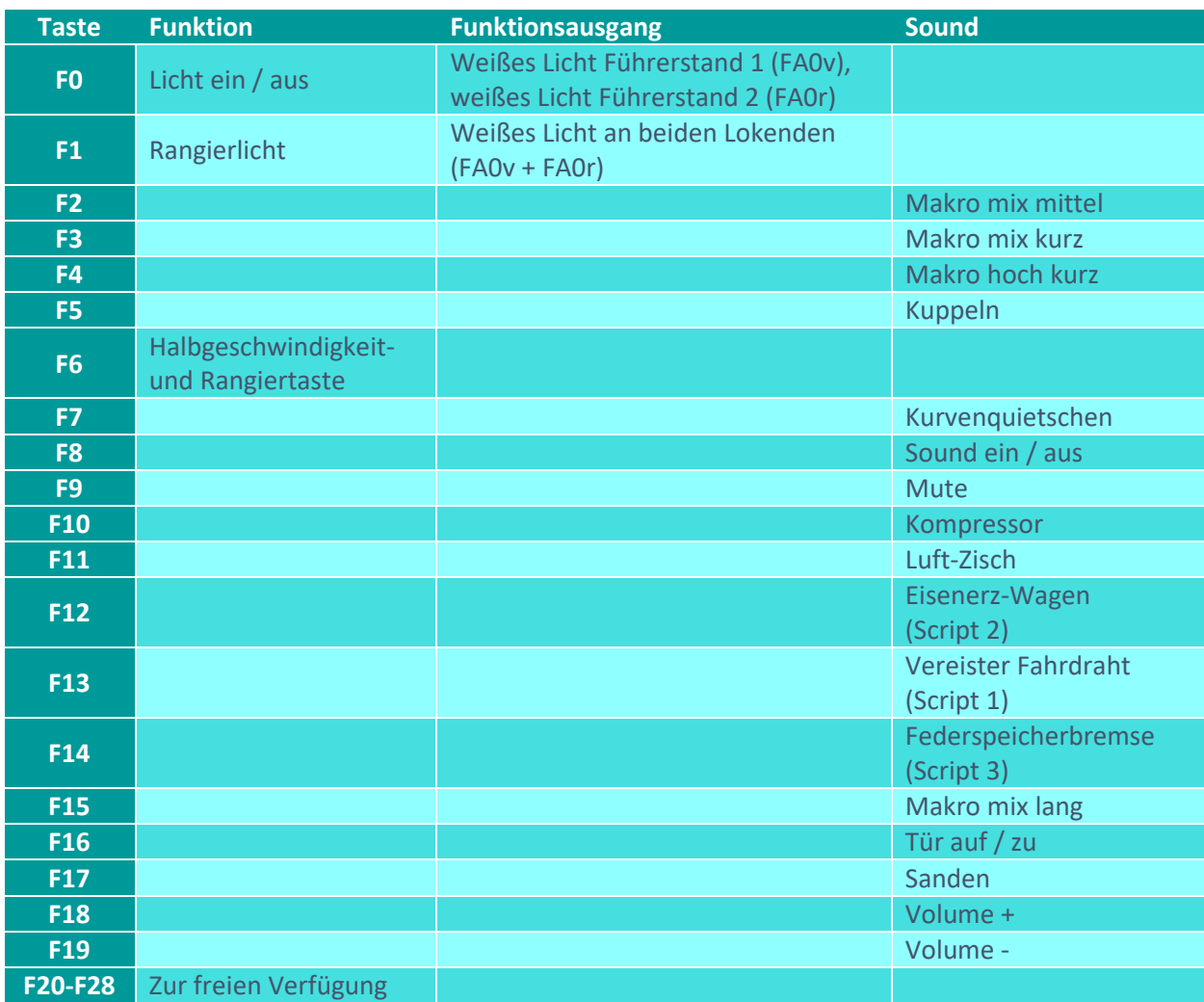

# Sound ein/aus auf F8 entspricht dem ZIMO Standard:

Soll Sound ein/aus mit F1 geschaltet werden, sind folgende CVs zu programmieren: CV  $401 = 8$ , CV  $408 = 1$ .

## Geänderte CVs:

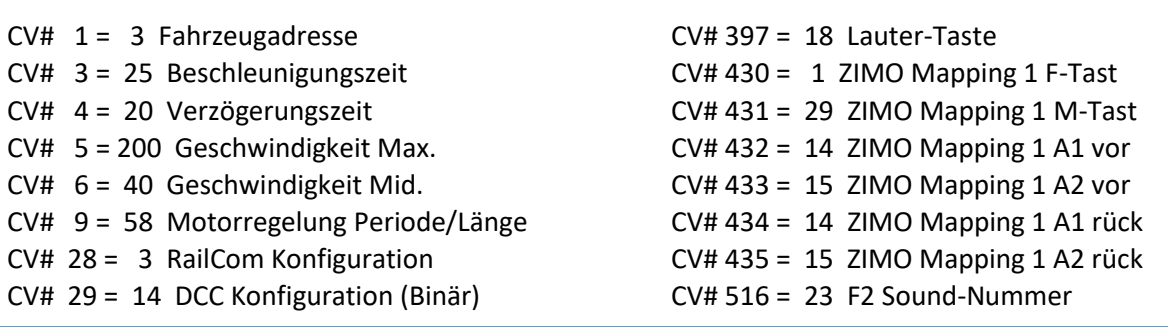

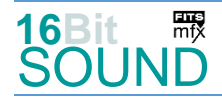

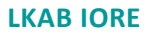

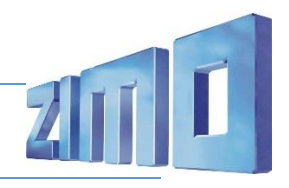

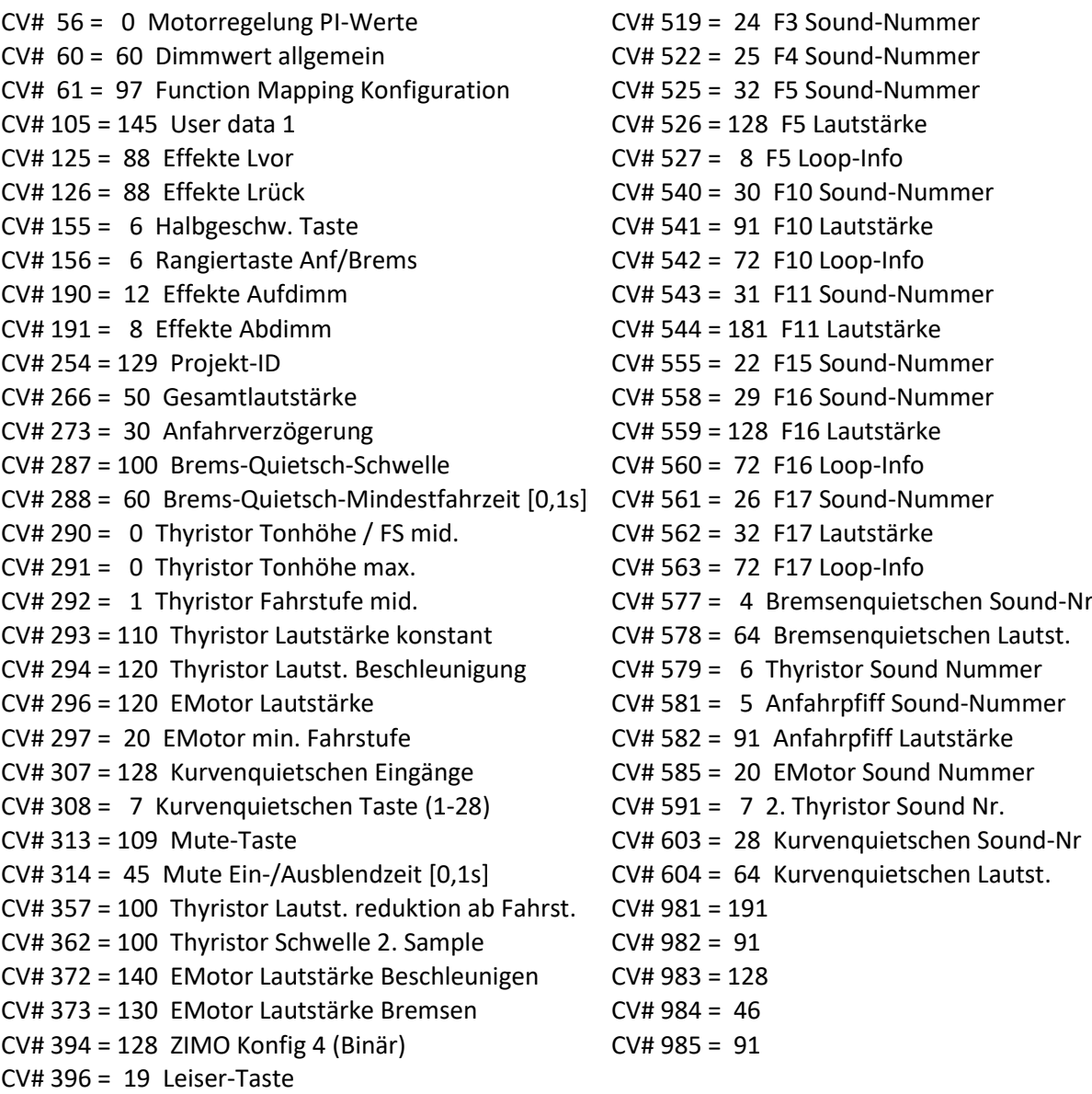

## Sound Samples:

- 4 Bremsenquietschen 02.wav 26 Sanden 01.wav
- 5 IORE\_LKAB\_Bremse-lösen\_01.wav 27 Kiruna\_Erzwagen\_ 01.wav
- 
- 7 IORE\_Thyristor2\_01.wav 29 IORE\_Tür-auf-zu.wav
- 
- 21 Eisiger\_Fahrdraht\_02.wav 31 IORE\_Zisch\_01.wav
- 
- 23 IORE\_Makro\_hoch\_tief\_02.wav 33 IORE\_Federspeicher\_01.wav
- 24 IORE\_Makro\_hoch\_tief\_kurz\_01.wav 34 IORE\_Federspeicher\_02.wav
- 25 IORE\_Makro\_hoch-kurz\_02.wav
- 
- 
- 6 IORE\_Thyristor1\_02.wav 28 IORE\_Kurvenquietschen\_02.wav
	-
- 20 E-Motor\_ 01.wav 30 IORE\_Kompressor\_03.wav
	-
- 22 IORE\_Makro\_hoch\_tief\_01.wav 32 IORE\_LKAB\_Ab-Ankuppeln-01.wav
	-
	-

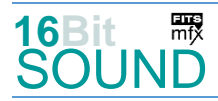

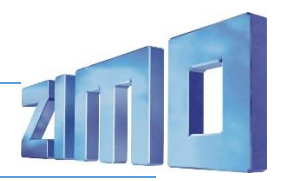

#### Scripts:

Script 1: Vereister Fahrdraht. Lautstärke Sample 21 über CV #981. Script 2: Eisenerz-Wagen. Lautstärke Sample 27 über CV #982. Script 3: Federspeicherbremse. Lautstärke Sample 33 über CV #983, Sample 6 über CV #984, Sample 34 über CV #985.

 Das Projekt ist mit mfx-Funktionssymbolen ausgestattet und für die Verwendung von Lokbildern vorbereitet: für die LKAB IORE gilt die mfx-Produktnummer 33024.

### Die neue Decodergeneration von ZIMO:

…heißt **MS-Decoder**. Der Erste seiner Art war der MS450 der den MX645 ersetzte, viele folgten. Es handelt sich dabei um Multiprotokoll-Decoder, die auf Anlagen mit DCC- (Digital Command Control), MM- (Motorola) oder Märklin mfx Format einsetzbar sind, aber auch den Analogbetrieb beherrschen. Ein Audioteil mit 16 Bit Auflösung, 22 kHz Samplerate und 128 Mbit Soundspeicher bedeutet einen noch besseren, leistungsfähigeren und klanglich präziseren sowie dynamischeren ZIMO Decoder als bisher. ZIMO setzt damit einen weiteren Schritt in Richtung Vorbildtreue. Natürlich bleiben alle geschätzten Merkmale sowie bekannten Möglichkeiten der MX-Decoder erhalten.

Technische Daten siehe dazu:<http://www.zimo.at/web2010/products/ms-sound-decoder.htm> (kleine Decoder) und<http://www.zimo.at/web2010/products/ms-sound-decoder-grossbahn.htm> (Großbahn-Decoder).

ZIMO Elektronik GmbH Schönbrunner Strasse 188 1120 Wien Österreich

mfx® ist eine eingetragene Marke der Gebrüder Märklin & Cie. GmbH, 73033 Göppingen, Deutschland